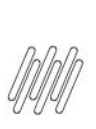

# 16249932 DLOGWMSMSP-15027 DT COLUNA SALDO NA DATA DO INVENTÁRIO É CALCULADA

**INCORRETAMENTE PARA PRODUTOS COM SALDO NO NOVO WMS (MATR285)** 

# **Sumário**

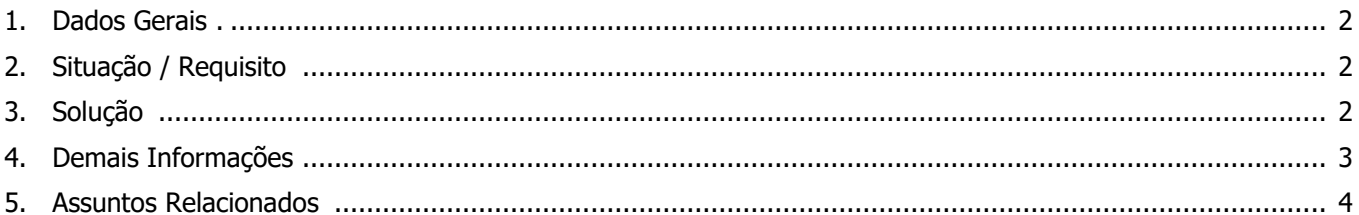

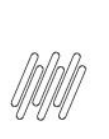

# **16249932 DLOGWMSMSP-15027 DT COLUNA SALDO NA DATA DO INVENTÁRIO É CALCULADA**

**INCORRETAMENTE PARA PRODUTOS COM SALDO NO NOVO WMS (MATR285)**

### **1. Dados Gerais**

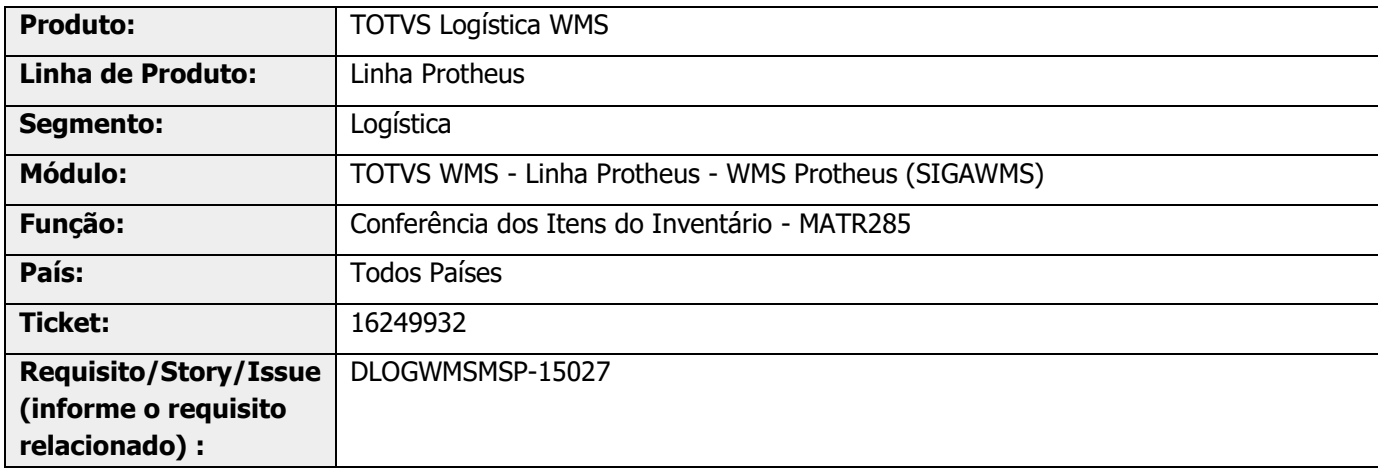

### **2. Situação / Requisito**

Na geração do relatório Conferência de Itens do Inventário (MATR285), no filtro de datas é considerado um dia a mais de movimentação.

### **3. Solução**

Efetuada alteração na rotina MATR285 (Conferência dos Itens do Inventário), para que a posição seja apresentada até a data selecionada no relatório.

#### **Exemplo de Utilização**

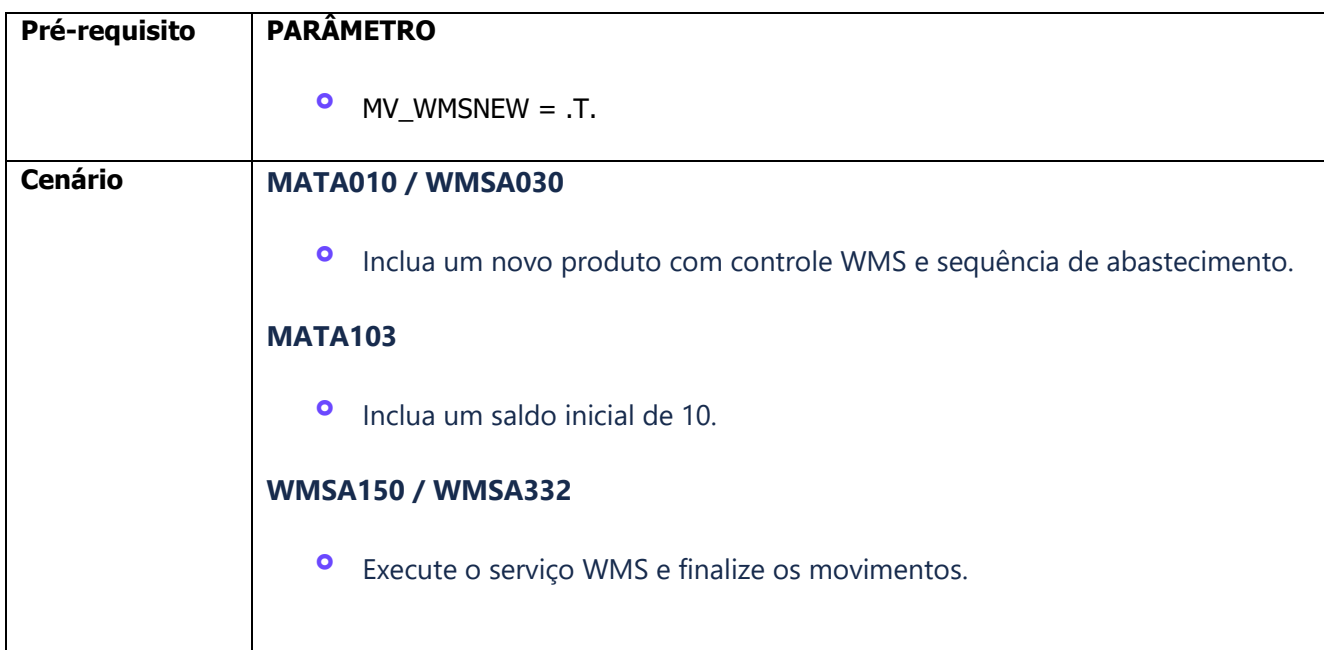

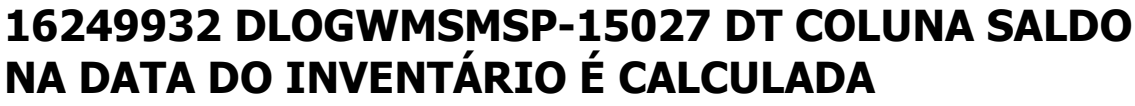

**INCORRETAMENTE PARA PRODUTOS COM SALDO NO NOVO WMS (MATR285)**

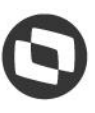

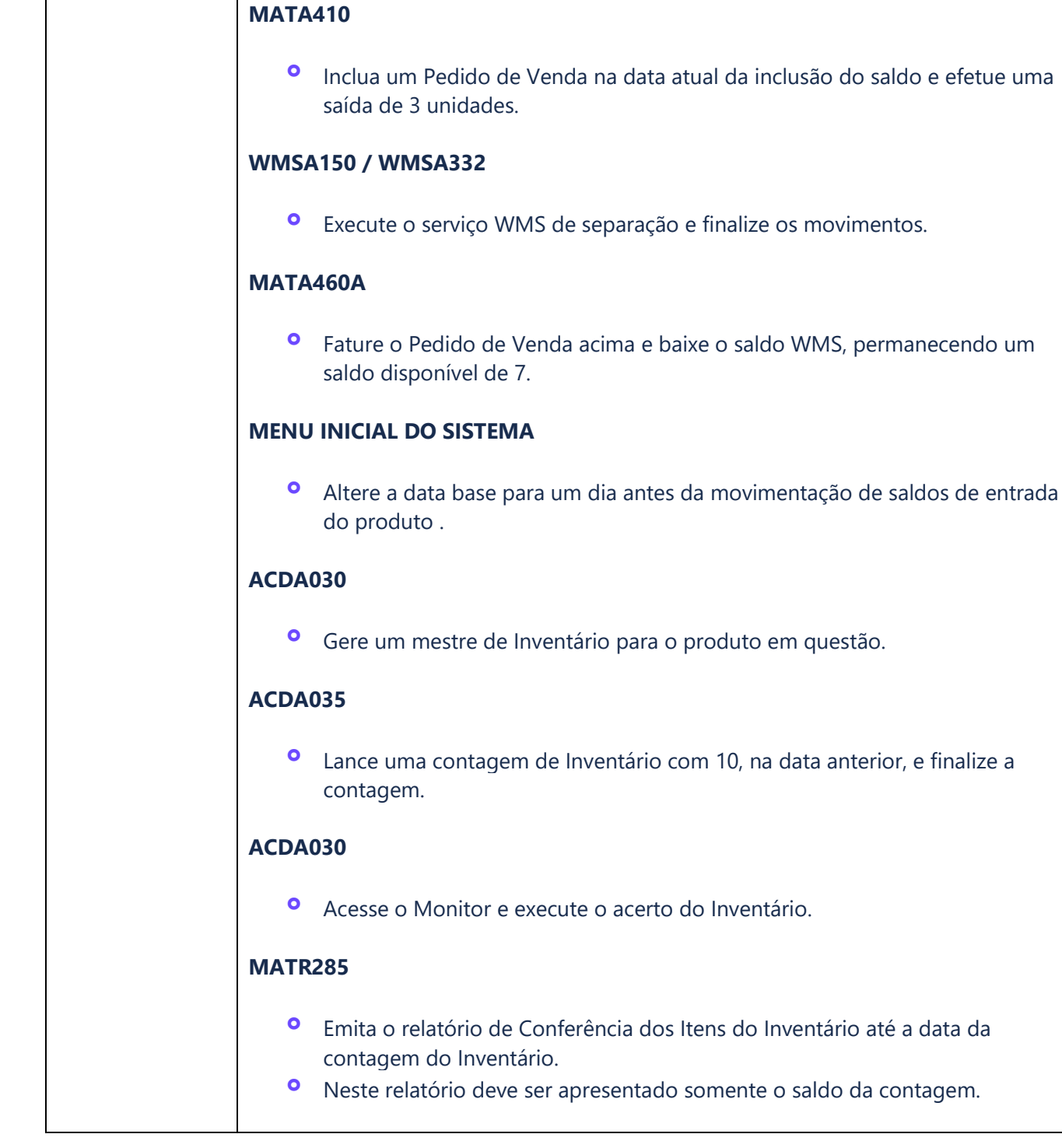

# **4. Demais Informações**

#### **Tabelas Utilizadas**

- **°** D13- Movimento Estoque por Endereço WMS<br>**•** D14 Saldos por Endereco WMS
- **°** D14 Saldos por Endereço WMS

### **16249932 DLOGWMSMSP-15027 DT COLUNA SALDO NA DATA DO INVENTÁRIO É CALCULADA**

**INCORRETAMENTE PARA PRODUTOS COM SALDO NO NOVO WMS (MATR285)**

### **5. Assuntos Relacionados**

#### **Documento de Referência**

**°** [Conferência dos Itens do Inventário \(MATR285 -](https://tdn.totvs.com/pages/viewpage.action?pageId=431664344) SIGACOM)